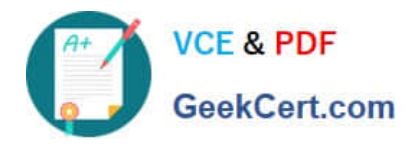

# **2V0-41.20Q&As**

Professional VMware NSX-T Data Center

## **Pass VMware 2V0-41.20 Exam with 100% Guarantee**

Free Download Real Questions & Answers **PDF** and **VCE** file from:

**https://www.geekcert.com/2v0-41-20.html**

100% Passing Guarantee 100% Money Back Assurance

Following Questions and Answers are all new published by VMware Official Exam Center

**C** Instant Download After Purchase

**83 100% Money Back Guarantee** 

- 365 Days Free Update
- 800,000+ Satisfied Customers

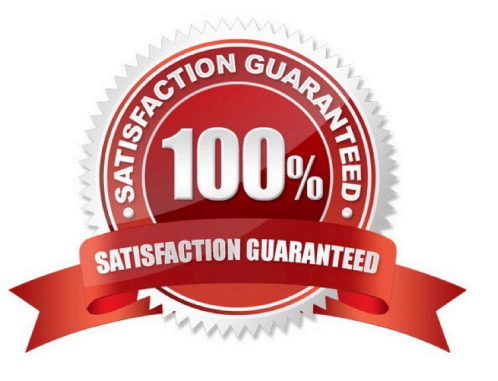

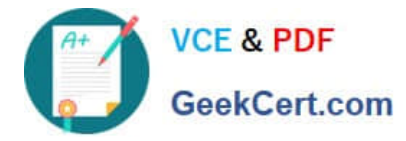

#### **QUESTION 1**

Which CLI command is used to start the NSX Manager virtual machine in the KVM environment?

- A. virsh start
- B. virsh poweron
- C. virsh start
- D. virsh poweron
- Correct Answer: C

#### **QUESTION 2**

An NSX administrator would like to configure syslog for a KVM transport node.

Which host log files could be exported to a remote syslog server?

- A. /var/log/vmware/nsx-syslog
- B. /var/log/cfgAgent.log
- C. /var/log/nsx-audit.log
- D. /var/log/cloudnet/nsx-ccp.log

Correct Answer: A

#### **QUESTION 3**

A user is assigned these two roles in NSX Manager:

LB Admin Network Engineer What privileges does this user have in the system?

A. read permissions on all networking services and full access permissions on load balancing features

- B. full access permissions on all networking services and full access permissions on load balancing features
- C. full access permissions on all networking services and read permissions on load balancing features
- D. read permissions on all networking services and read permissions on load balancing features

Correct Answer: B

#### **QUESTION 4**

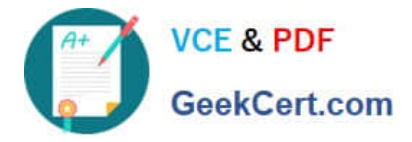

An NSX Administrator has created a segment named WEB-LS from the NSX UI and noticed the segment is not realized on the KVM Transport node.

What are two possible causes for this issue? (Choose two.)

A. The KVM Transport node has hardware issues and will not realize the WEB-LS Segment.

B. Since the Compute Manager is disconnected in NSX UI, the WEB-LS segment will not be realized on the KVM Transport Node.

C. The virtual machines running on the KVM Transport Node are connected to the WEB-LS segment, but are in Powered Off state.

D. The virtual machines running on the KVM Transport Node are not connected to the VDS.

E. The virtual machines running on the KVM Transport Node are not connected to the WEB-LS Segment.

Correct Answer: BE

### **QUESTION 5**

Which log is used to see a failed NSX-T installation of a VIB package on ESXi transport nodes?

A. /var/l og/hostd. log

- B. /var/log/vmware/eam/eam.log
- C. /var/log/esxupdate.log
- D. /var/log/syslog.log

Correct Answer: D

[2V0-41.20 VCE Dumps](https://www.geekcert.com/2v0-41-20.html) [2V0-41.20 Study Guide](https://www.geekcert.com/2v0-41-20.html) [2V0-41.20 Braindumps](https://www.geekcert.com/2v0-41-20.html)